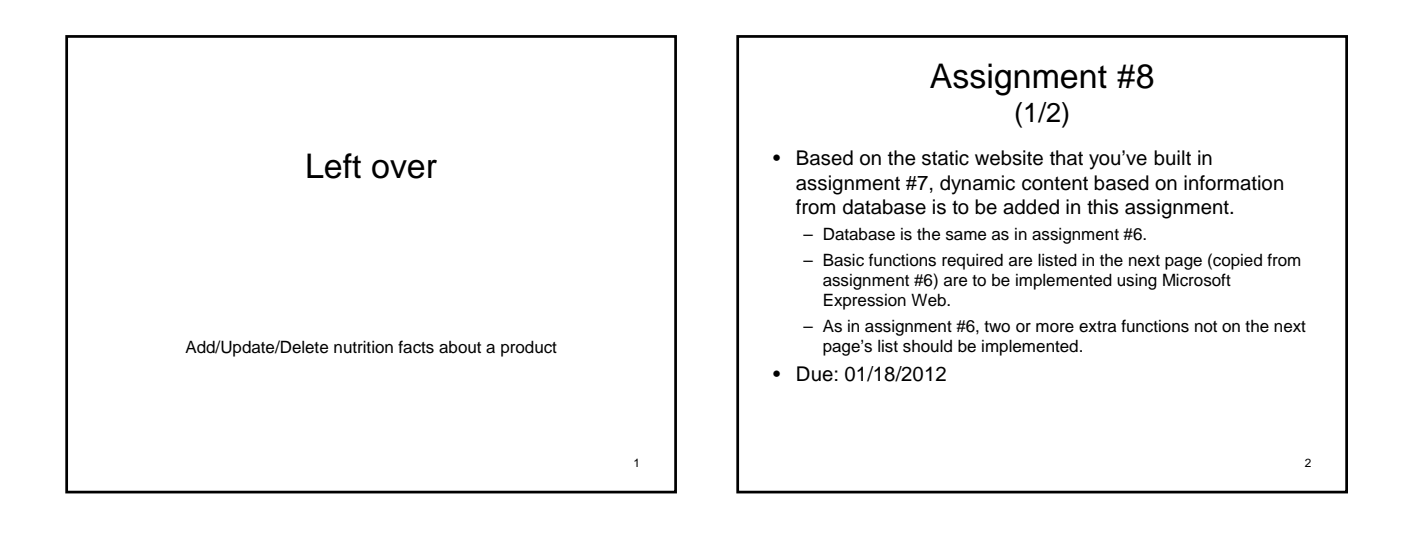

3

5

#### Assignment #8 (2/2)

- Add/change/remove a book information in the database.
- Add/change/remove a user in the trading system.
- Add/change/remove a sale/buy advertisement in the system.
- Add/change/remove a trading (history) in the system.
- 
- Search for a used textbooks in the trading system. By at least four different methods (e.g. by user, by price, by program, …) • Final presentation on 1/18/2012
	- Each company should prepare a 15 20 minutes presentation. The content includes at least the following:
		- Business model (20%)
		-
		- 2-tier application functionality (40%) 3-tier web site functionality (40%)

### Reminder

- We have one more lecture left (Jan. 4, 2012).
- We have a final exam on Jan. 11, 2012
	- Covering lectures since (and include) SQL, VC#, Expression Web, …
	- It will be mostly a computerized exam, meaning you need to implement something using VC# & Expression Web on computer, on spot, on time!!

### Lecture 15

*Web Services*

# Today's Topic

- Introduction to Web Services
- Web Service Requirements
- SOAP web service
	- XML
	- WSDL
	- SOAP
- REST-style web service

4

### Current Status

- Software concept  $\rightarrow$  requirement analysis  $\rightarrow$  architecture  $\text{design} \rightarrow \text{detailed design} \rightarrow \text{implementation}$
- We've programmed a desktop application and are going to develop a web application for maintain user data, used computer part information, and trading used parts.
- What is left to do?
- Verification & Validation
	- $-$  Electronic payment  $\rightarrow$  data exchange with credit card agency or banks
	- $-$  Vertical integration: integrate your supplier, shipping company, ... → data exchange with your partners

7

- Issues
	- Data format (middleware), security, …

### Introduction

- Web services are services for applications.
	- Web pages and web applications are services for people – Can be seen as objects or function calls offered through the
	- Internet using protocols developed for the Web.
	- Web services can be located anywhere on the planet Earth.
- We can use web services to integrate different information systems and applications through the Internet.

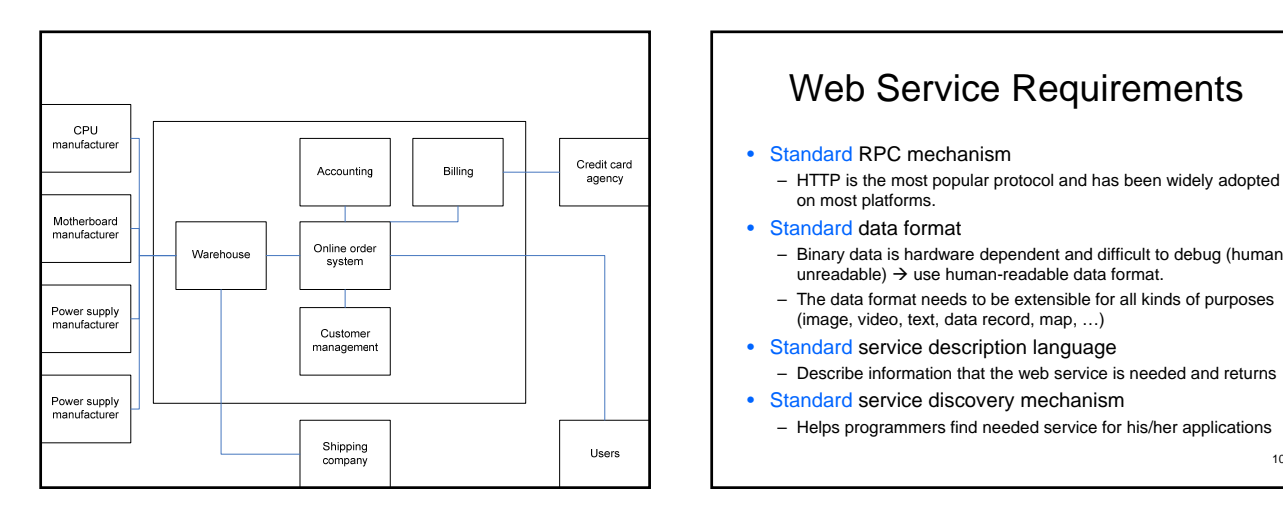

## Web Service Requirements

- Standard RPC mechanism
	- HTTP is the most popular protocol and has been widely adopted on most platforms.
- Standard data format
	- Binary data is hardware dependent and difficult to debug (human  $unreadable)$   $\rightarrow$  use human-readable data format.
	- The data format needs to be extensible for all kinds of purposes (image, video, text, data record, map, …)
- Standard service description language
- Describe information that the web service is needed and returns • Standard service discovery mechanism
	- Helps programmers find needed service for his/her applications

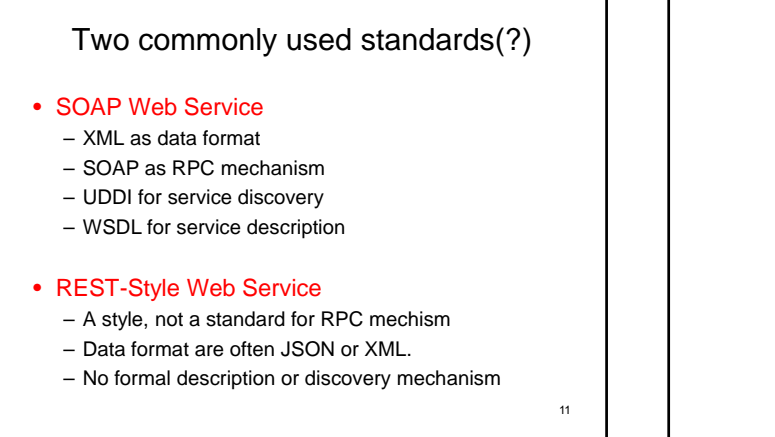

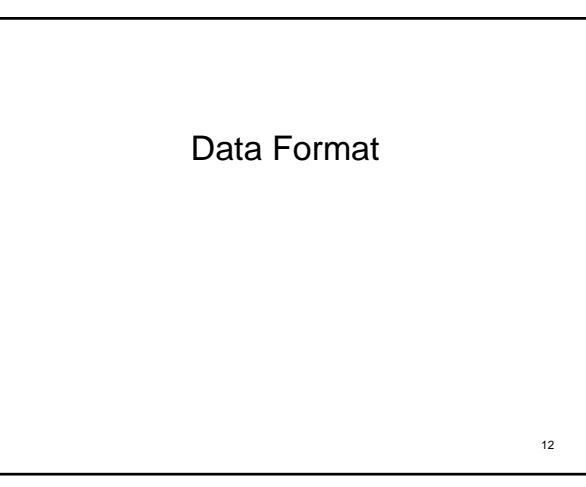

### XML eXtensible Markup Language • A markup language (recall HTML) that has tags

enclosing data. – Tags: meaningful named tags to describe data enclosed.

#### – Everything is in human-readable format.

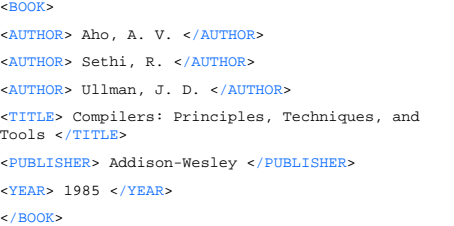

### Introduction

• Today, we have a lot of information on web pages (HTML). However, the data is difficult to be reused. – Mixed data and presentation

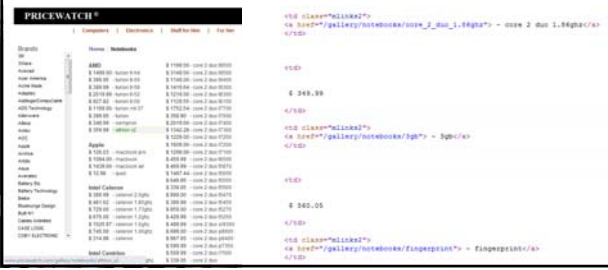

## Introduction

- XML stands for eXtensible Markup Language
	- Designed to describe data, not their look.
	- XML tags are not pre-defined (thus extensible).
	- It is going to be everywhere for storing, carrying, and exchanging data.
		- Office 2007/2010 now by default saves files as XML format (zip compressed), such as .docx, .xlsx, .pptx, …
	- XML documents has two parts: prolog (HTML head) contains XML declaration and document validation; and body (HTML body) that has tags define data.

15

13

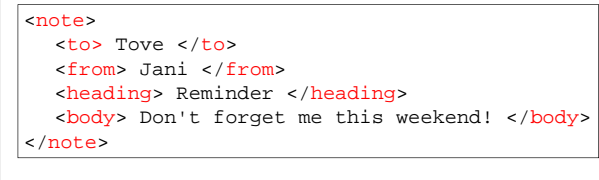

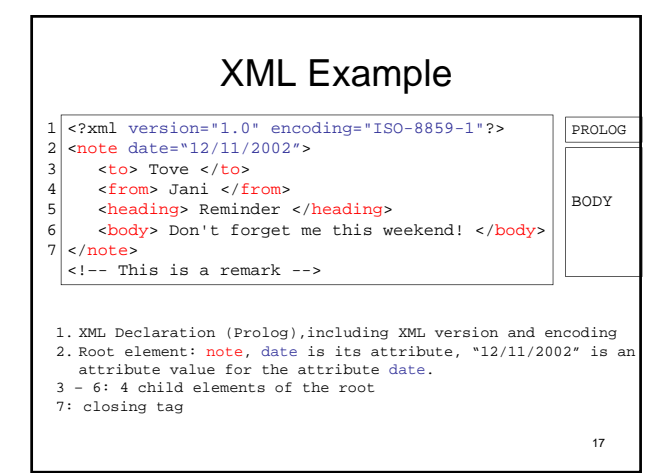

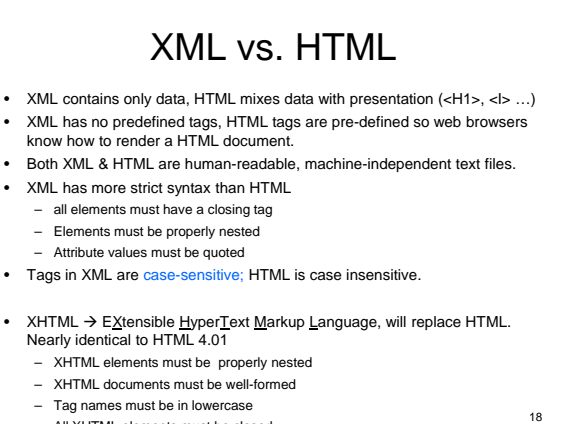

– All XHTML elements must be closed

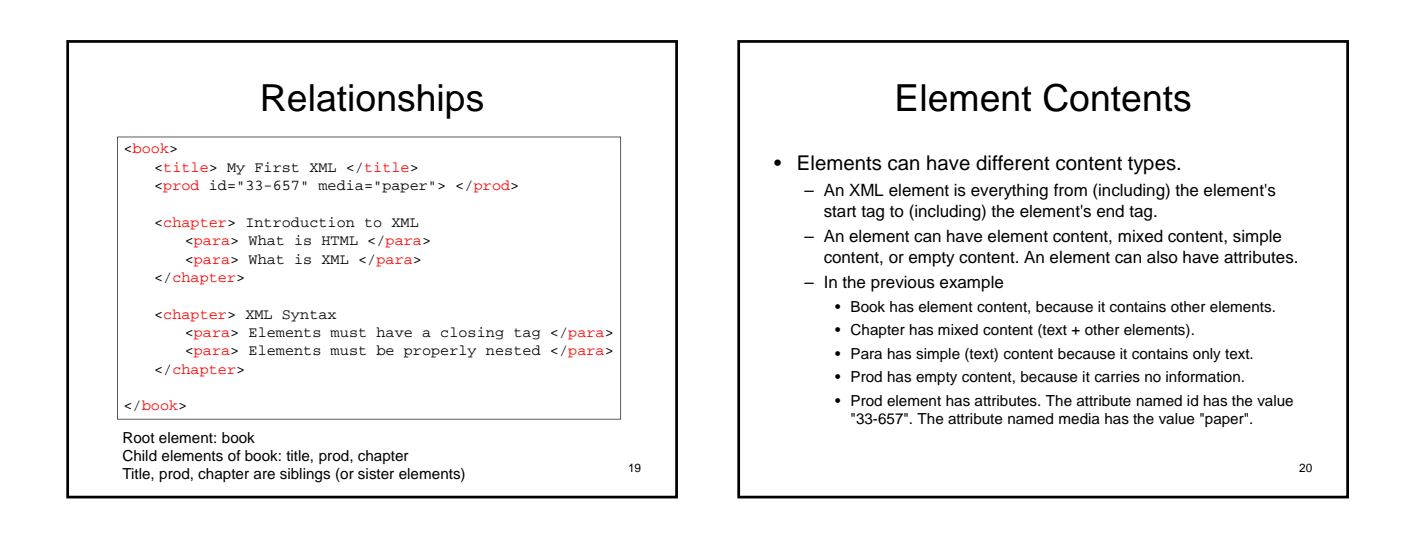

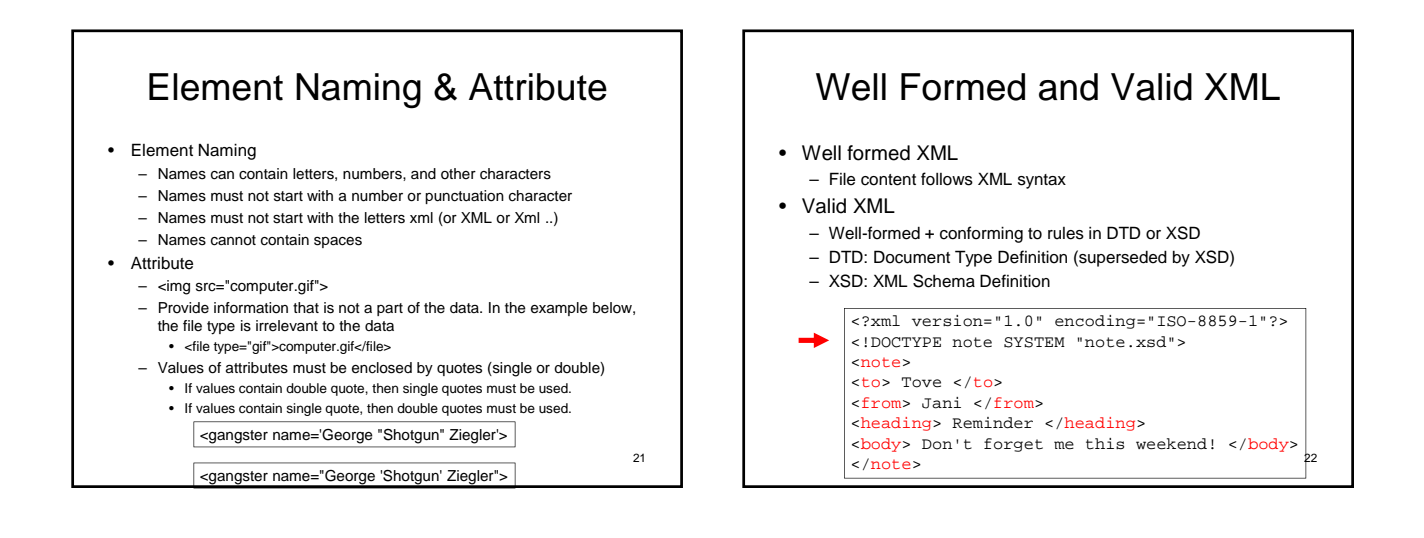

#### XSD XML Schema Definition

- XSD defines
	- elements and attributes that can appear in a document
	- which elements are child elements
	- the order and number of child elements
	- whether an element is empty or can include text
	- data types for elements and attributes
	- default and fixed values for elements and attributes
- XSD originally proposed by Microsoft, and became an official W3C recommendation in May 2001.
- XSD uses XML syntax
- Example:
	- $23$ http://www.w3schools.com/schema/schema\_intro.asp 24

# XML Parser & Error Handling

- XML files are read by applications to get data inside. – Class libraries or functions designed to read XML data are called
	- "XML parsers". (need to parse data file to get data)
	- Both Java & .NET have standard XML parsers.
	- Many free or commercial XML parsers exist.
- Error handling
	- W3C XML specification states that a program should not continue to process an XML document if it finds a validation error.

### XML Transformation

- Most modern browsers can view XML data.
	- Native XML  $\rightarrow$  Mozilla and IE uses tree-view
	- XML can be translated/transformed into HTML through XSLT
- XSLT
	- XSLT is a language for transforming XML documents into XHTML documents or to other XML documents.
	- $-$  XSLT = XSL Transformation
	- $-$  XSL = Extensible Stylesheet Language
- $\bullet$  Demo: XML  $\rightarrow$  XHTML

25

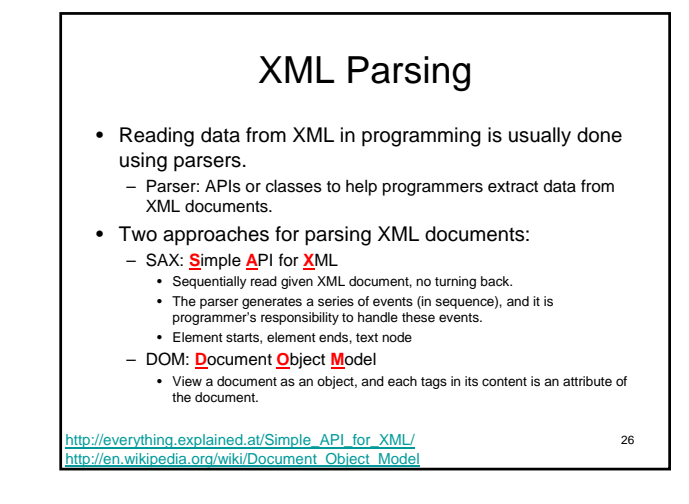

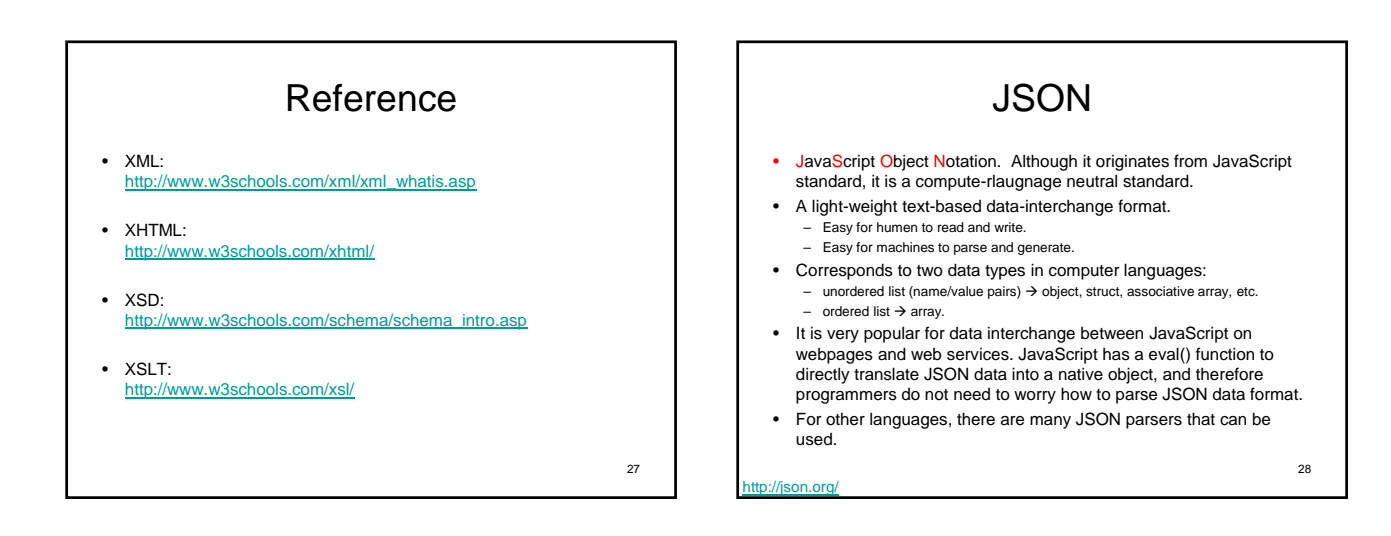

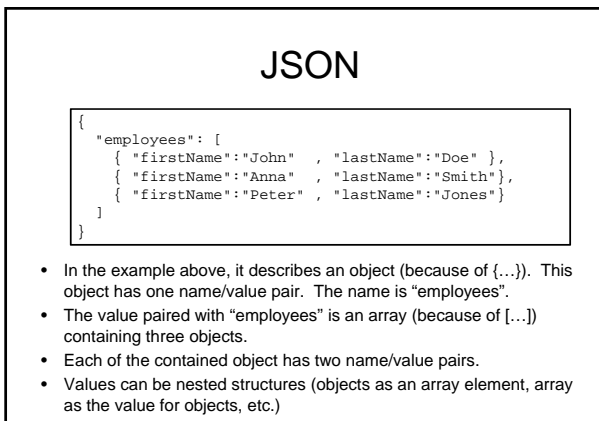

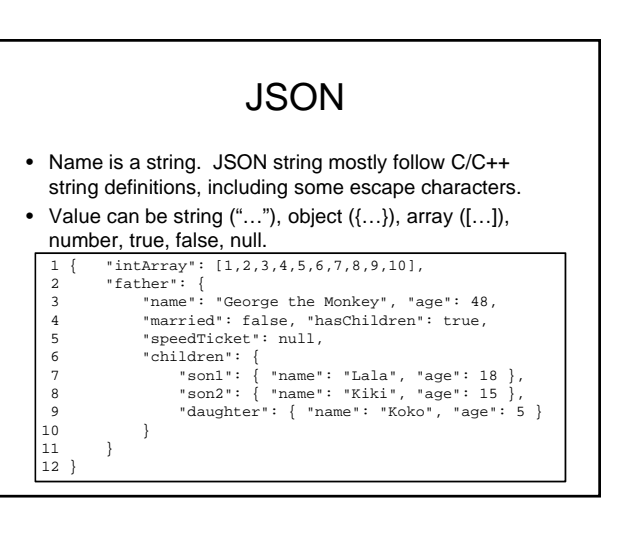

### JSON

- JSON is different from XML in the following aspects: – There is no concept as "tag".
	- It is easier & faster to parse JSON than to parse XML.
	- JSON needs less data size to describe the same data.
- References
	- www.json.org
	- http://www.w3schools.com/json/json\_intro.asp

## **WSDL**

#### Web Service Description Language

- XML formatted.
- Describes SOAP web services.
- Content:
	- Description and format of messages that can be passed in <types> and <message> tags
	- Direction of message passingin<portType>: • Request-only, request-response, response-only
	- Message encoding in <binding> element (literal, etc.)
	- Location where service is offered in <service> element

31 32

## Function Prototype

- Prototype in C/C++/Java:
	- Defines arguments/parameters and the returning information of functions
	- $-$  e.g.  $int \$ {in} funcl(int a, int b, int c);
- Prototype in Web service
	- Web services provide functions through the Web
	- Prototype is required for each function provided through web  $s$ ervices  $\rightarrow$  WSDL!
	- In addition, the prototype also needs to identify where/how to invoke the function (e.g. URLs)

33

#### **WSDL** Web Service Description Language • WSDL is a document written in XML to describe a Web service. It: – Specifies the location of the service

- Specifies the operations (or methods) the service exposes – Describes a set of SOAP messages and how the messages are exchanged
- Six main elements are there in a WSDL document:
	- <definition>: Root WSDL element
	- $-$  <types>: The data types used by the web service.
	- $\leq$  message>: The messages used by the web service.  $\rightarrow$  The input and output of a web service.
	- <portType>: The operations performed by the web service. Similar to defining classes and functions or methods in traditional programming.
	- $\epsilon$ binding>: The communication protocols used by the web service

34

– <service>: where the service is located

## WSDL Example

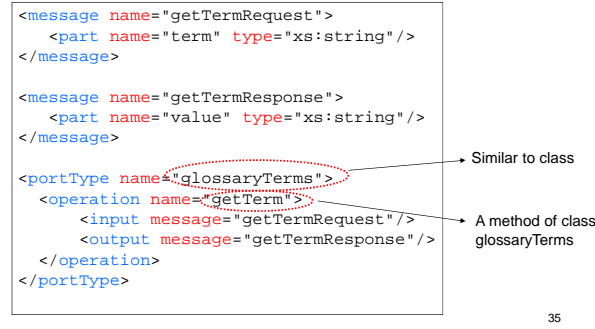

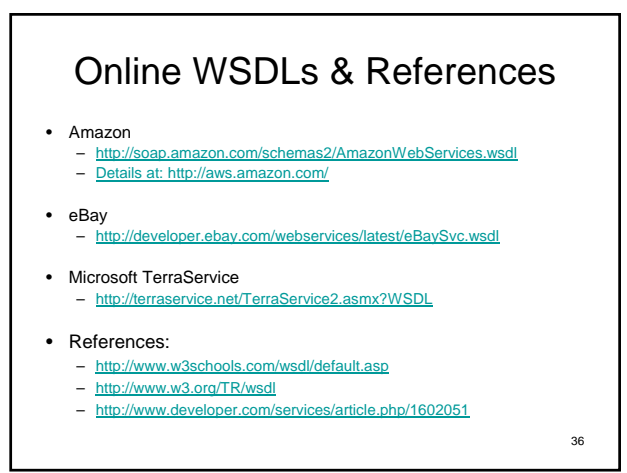